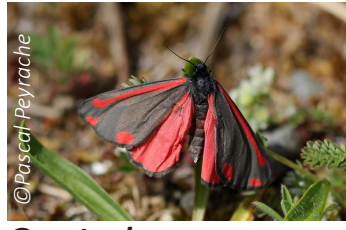

*Papillon de nuit*

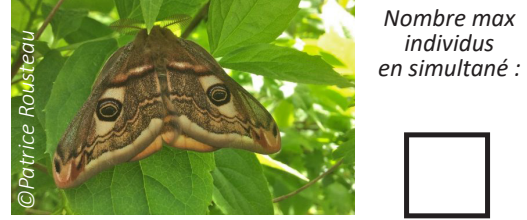

*Papillon de nuit*

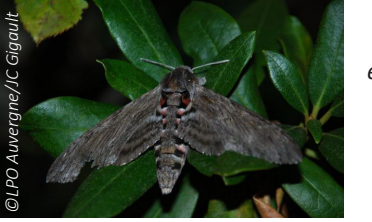

*Sphinx du liseron Papillon de nuit*

## **VOS coordonnées**

*\*Champs obligatoires pour vérification des données*

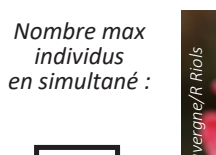

*individus* 

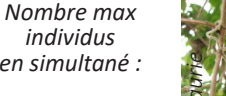

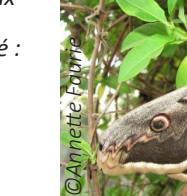

*©Marine Kreder*

*Nombre max individus en simultané :*

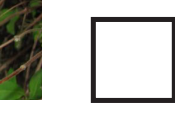

*Goutte de sang Grand Paon de nuit Papillon de nuit*

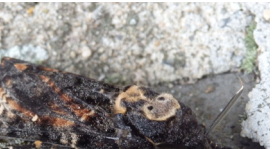

*Nombre max individus en simultané :*

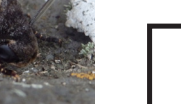

*Petit Paon de nuit Sphinx à tête de mort Papillon de nuit*

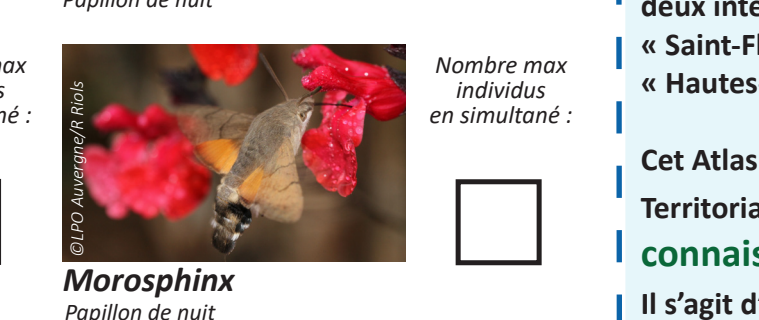

*Programme de Sciences Participatives* **Atlasde Biodiversité la Atlasde Biodiversité la Rencontrons** NOS PAPILLONS **Territoires de l'est cantal** EST CANTER CONTROLLER ENCOR

**Le Syndicat des Territoires de l'Est Cantal (SYTEC), réalise un Atlas participatif de la Biodiversité de son territoire qui regroupe les deux intercommunalités « Saint-Flour Communauté » et « Hautes-Terres Communauté ».** 

**SYTEC**

*©LPO Auvergne/S Heinerich*

**Cet Atlas de la Biodiversité Territorial permettra une meilleure connaissance de la biodiversité locale.** 

**Il s'agit d'inventorier la faune et la flore présentes afin de prendre en compte la biodiversité dans la gestion du territoire.** 

## **Participez à l**'**atlas de la biodiversité**

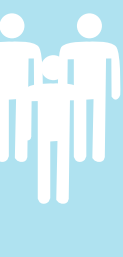

**Pour ce faire, le SYTEC propose aux habitants du territoire de participer à quatre enquêtes : Fiers de nos prairies, Rencontrons nos papillons, Espèces emblématiques dans nos loisirs et Herbiers de nos chemins. Les car elles permettent d'obtenir de nombreuses données, que les chercheurs amateur ou confirmé, participez ! Les données collectées seront vérifiées,** 

**locales et nationales.**

**www.atlas-biodiversite-sytec15.com**

HAUTE AUVERGNE

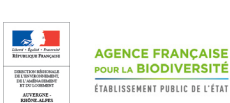

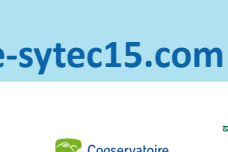

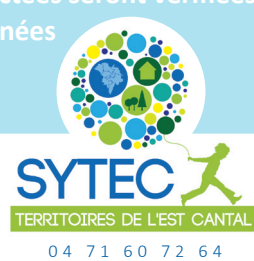

*2017 / 2019*

mble du CVTCC

J'autorise le SYTEC à me contacter pour des demandes de précisions sur mes observations, pour recevoir des nouvelles de l'enquête ainsi qu'à communiquer ces informations aux partenaires de l'opération dans le cadre du traitement des données

Téléphone\* : .............................................................................................................. Adresse e-mail\* : .......................................................................................................

...................................................................................................................................................

Nom : ......................................................................................................................... Prénom : .................................................................................................................... Adresse postale : .......................................................................................................

#### **Qu**'**est**-**ce qu**'**un papillon ?**

Le papillon fait partie des insectes, animaux invertébrés qui possèdent 3 paires de pattes, 1 paire d'antenne et 2 paires d'ailes.

Il se distingue des autres insectes par deux aspects :

**- L'appareil buccal :** Sa trompe qui lui permet de plonger au cœur de la fleur pour en aspirer le nectar, un liquide sucré produit par la plante.

**- Les ailes :** Elles sont colorées, recouvertes d'écailles et composées d'un réseau de nervures et de fines membranes.

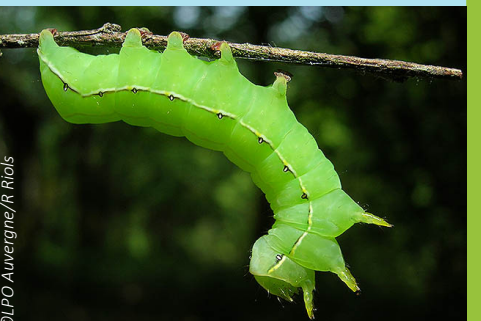

**cycle de vie des papillons**

*©LPO Auvergne/R Riols*

*- La ponte : La femelle pond des œufs (entre 100 et 300 selon les espèces) sur une plante.*

*- L'incubation : de 5 à 10 jours, il en sort la larve du papillon, la chenille.* 

*- La mue : En se nourrissant, la chenille grandit et quitte son premier exosquelette pour continuer à grandir. La chenille mue entre 4 et 6 fois avant d'atteindre sa taille maximale. Selon les espèces, une chenille met entre 2 semaines et plusieurs années pour atteindre sa taille adulte.* 

*- La métamorphose : La taille maximale atteinte, la chenille cherche un endroit sûr pour se métamorphoser. Elle produit parfois un cocon de soie qui protège sa chrysalide qui abrite la métamorphose. Après 2 à 4 semaines, il en sort un papillon adulte. - L'envol : Ce papillon va déplier ses ailes en envoyant dans les nervures de l'hémolymphe et de l'air. Elles doivent sécher avant que l'animal puisse s'envoler. - La reproduction : Après l'envol, le papillon mâle va rechercher une partenaire pour s'accoupler.*

#### **Les papillons, des indicateurs ?**

Tous les papillons ne vivent pas dans les mêmes habitats. Ils sont souvent **dépendants** de la présence d'une plante ou d'un groupe de plantes. Les espèces **«spécialistes»** ne peuvent survivre sans leur plante hôte. Les **«généralistes»** peuvent se développer sur un nombre de plantes plus conséquent.

Cette dépendance à une plante fait des papillons des **indicateurs** de qualité des milieux. La présence de certains papillons signifie la présence de leur plante hôte. Si cette plante est liée à un certain milieu, la présence du papillon **prouve la présence** du milieu en question. De plus, la présence de cette plante peut être synonyme d'un **milieu de qualité**. La présence du papillon va prouver la qualité du milieu naturel.

*Exemple : le Cuivré des marais se reproduit sur les oseilles -> Cette plante pousse dans les zones humides -> La présence du Cuivré des marais indique donc la présence d'un milieu humide.* 

### **MERCI POUR VOTRE CONTRIBUTION !**

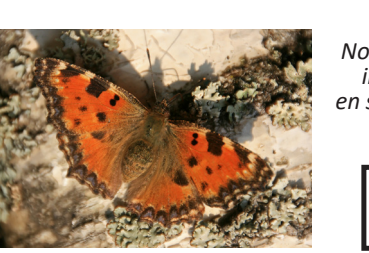

*Grande Tortue Morio Nymphalidé*

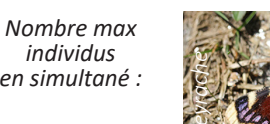

*Nombre max individus en simultané :*

*individus* 

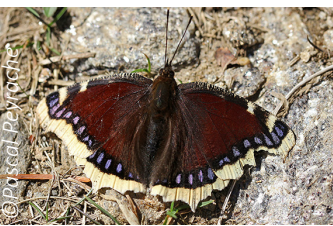

*Nymphalidé*

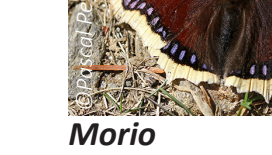

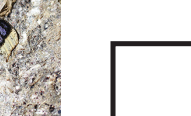

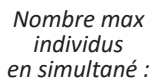

*Nombre max individus en simultané :*

*©LPO Auvergne/G Le Roux*

*Petit Mars changeant Carte géographique Nymphalidé*

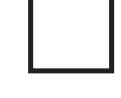

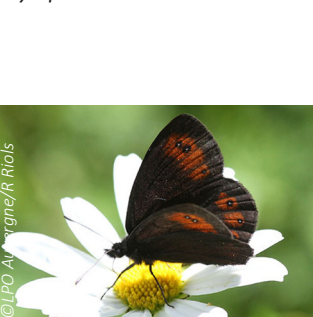

*Nombre max individus en simultané :*

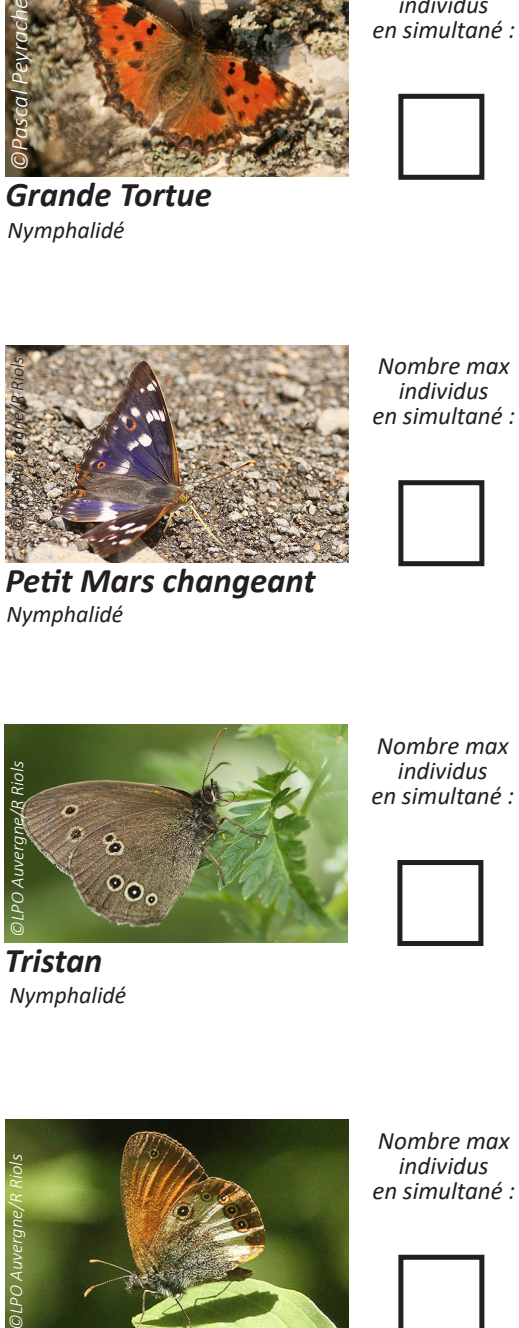

*Tristan Moirés Nymphalidé*

*Nymphalidé*

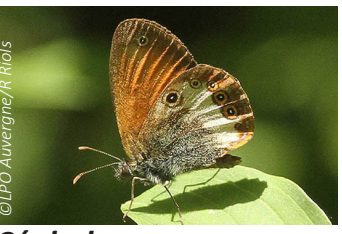

*Céphale Nymphalidé*

*Nombre max individus en simultané :*

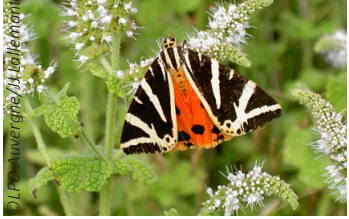

*Nombre max individus en simultané :*

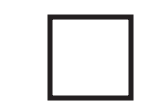

*Ecaille chinée Papillon de nuit*

*Nymphalidé*

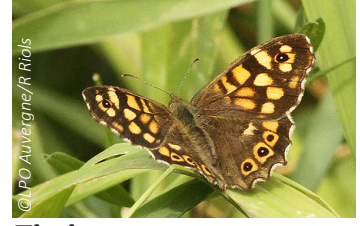

*Tircis Lycènes bleus Nymphalidé*

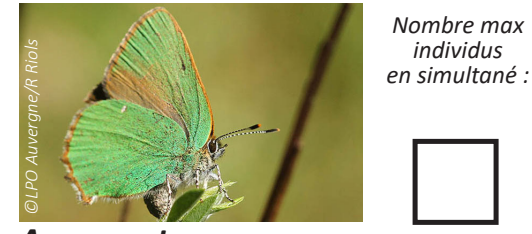

*Lycène*

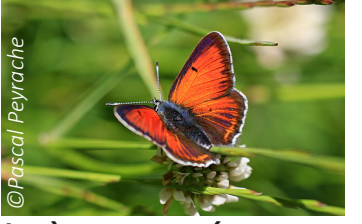

**Lycènes orangés** *Lycène*

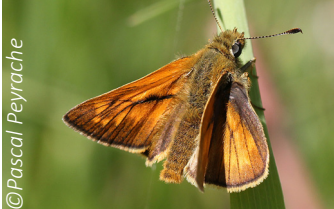

*Hespérides orangées Apollon Hespéridé*

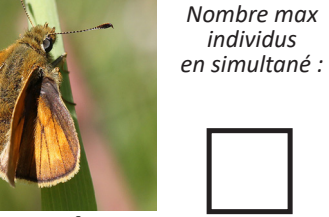

*©Annette Faurie*

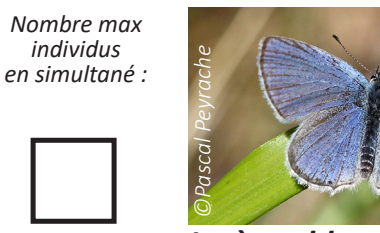

*Lycène*

*individus* 

*Nombre max individus en simultané :*

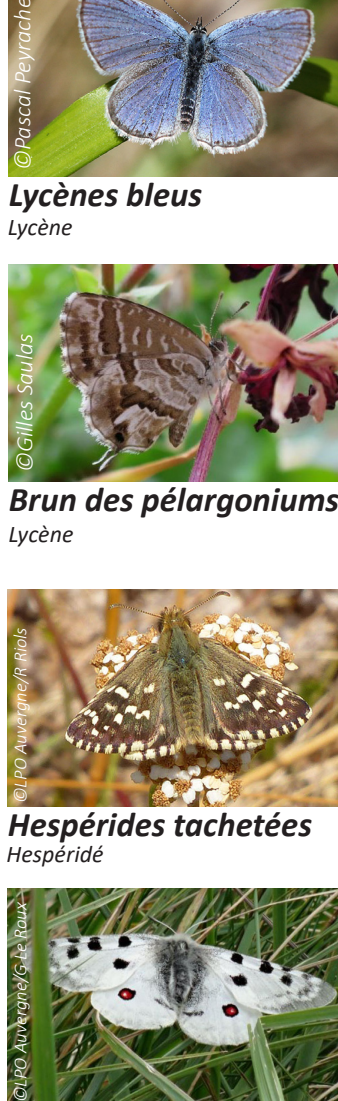

*Argus vert Brun des pélargoniums Lycène*

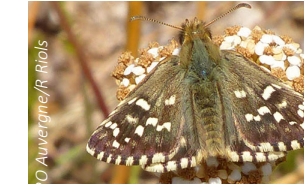

*Nombre max individus en simultané :*

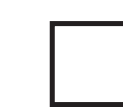

*Hespérides tachetées*

*Hespéridé*

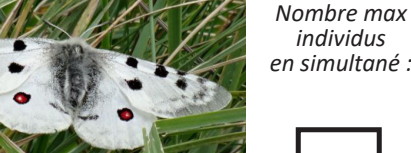

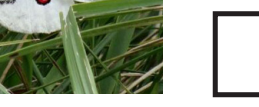

*Papilionidé*

*Nombre max individus en simultané :*

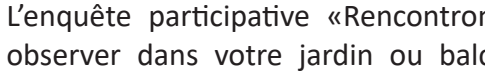

*Nombre max individus en simultané :*

*individus en simultané :*

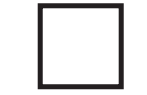

*Nombre max* 

# **Répondre à l'enquête**

L'enquête participative «Rencontrons nos papillons» concerne 46 espèces à observer dans votre jardin ou balcon, parc public ou espace naturel. Cette enquête s'appuie sur le protocole «Papillons» de l'Observatoire de la Biodiversité des Jardins. Plus d'infos : *www.obj.mnhn.fr*

- La période d'observation est de **mars à octobre**
- Sur une **même journée** et **un seul lieu\*, notez le nombre maximum** d'individus observés simultanément pour chacune des espèces
- **• Identifiez l'espèce** grâce aux photos de ce document
- Pour chaque nouveau lieu ou pour chaque nouvelle date, **remplir une autre enquête**
- Nous faire parvenir l'enquête :

**- Avec ce formulaire papier à envoyer à :**  Atlas de la Biodiversité Territoriale Syndicat des Territoires de l'Est Cantal Village d'Entreprises - Zone d'activités du Rozier Coren 15100 SAINT-FLOUR

 **OU**

#### **- Avec le questionnaire en ligne sur : www.atlas-biodiversite-sytec15.com**

*\* Nous vous demandons la commune et l'adresse ou la commune et le lieu dit/le nom du site (Exemple : Saint-Flour, 15, rue de la Frausse / Alleuze, Gorges de la Truyère / Alleuze, La Baurine), pour plus de précisions nous demandons aussi les coordonnées GPS, cependant, si vous êtes dans l'impossibilité de les fournir, remplissez seulement la commune et l'adresse/lieu dit/site)*

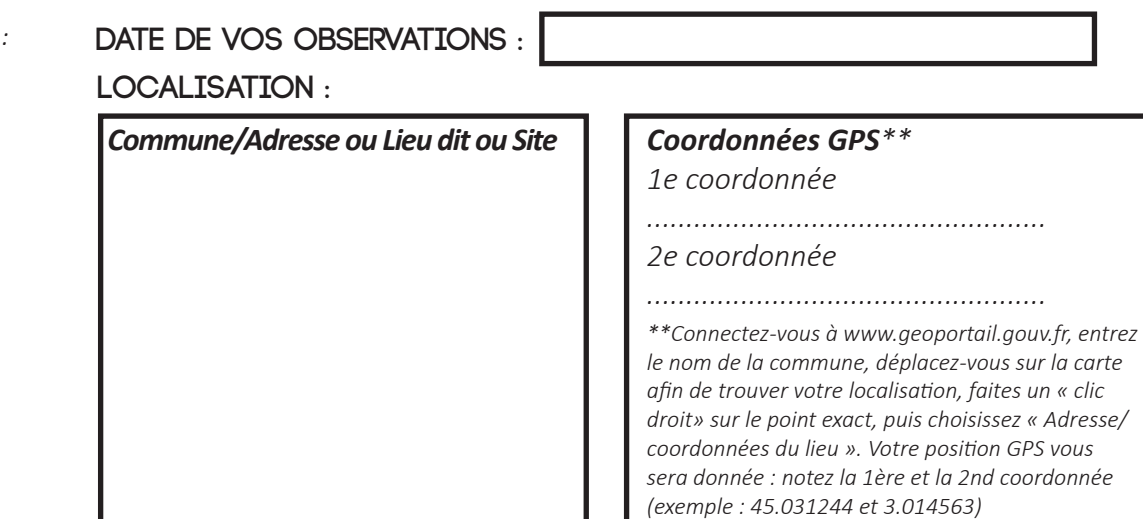

*Soufrés/Fluorés Piéridé*

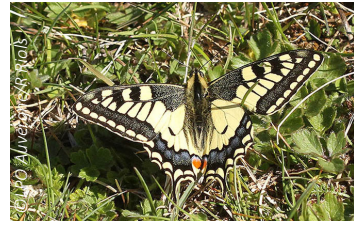

*Papilionidé*

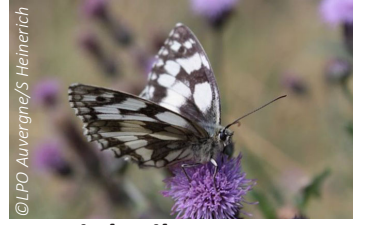

*Nymphalidé*

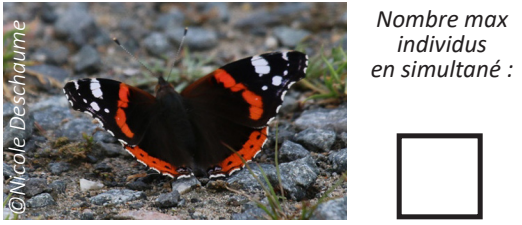

*Nymphalidé*

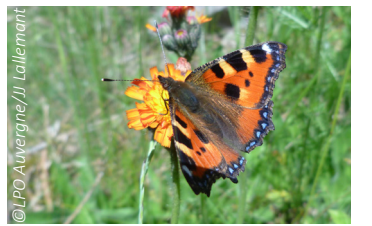

*Nymphalidé*

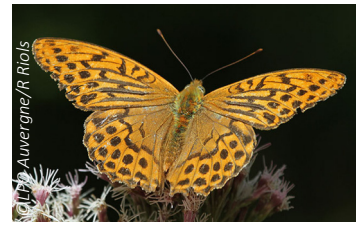

*Tabac d'Espagne Silène Procris Mégères Nymphalidé Nymphalidé*

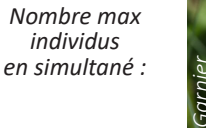

*Nombre max individus en simultané :*

*individus* 

*Nombre max individus en simultané :*

*Nombre max individus en simultané :*

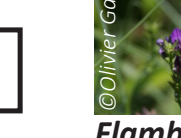

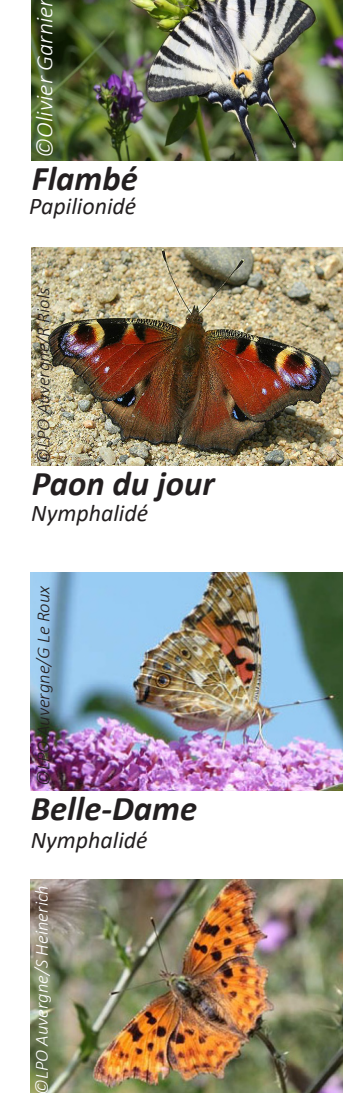

*Nymphalidé*

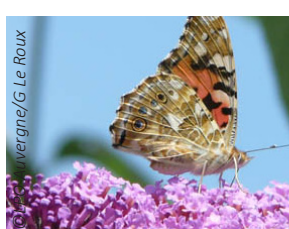

*Nombre max individus en simultané :*

*Nombre max individus en simultané :*

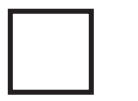

*en simultané :*

*Nombre max individus en simultané :*

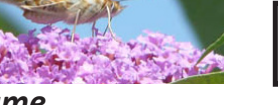

*Nymphalidé*

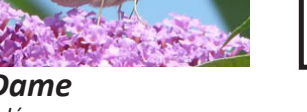

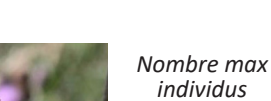

*Nymphalidé*

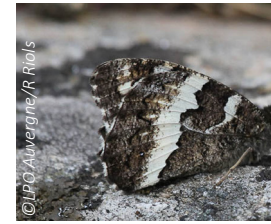

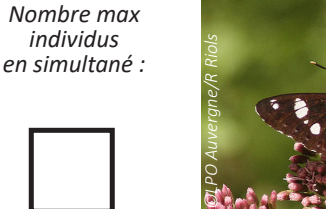

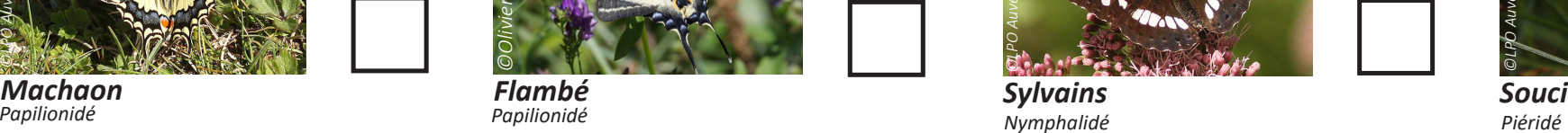

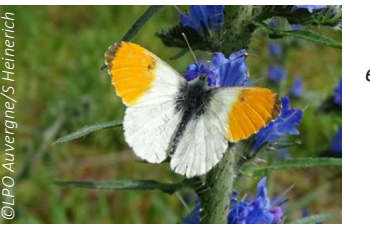

*Piéridé*

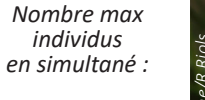

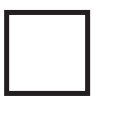

*Nombre max individus en simultané :*

*Nombre max individus* 

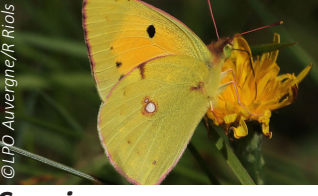

*Piéridé*

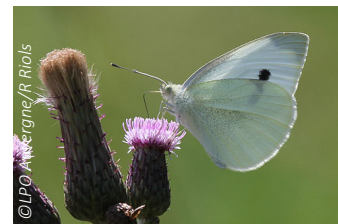

*Demi-deuils Paon du jour Aurores Pièrides blanches Piéridé*

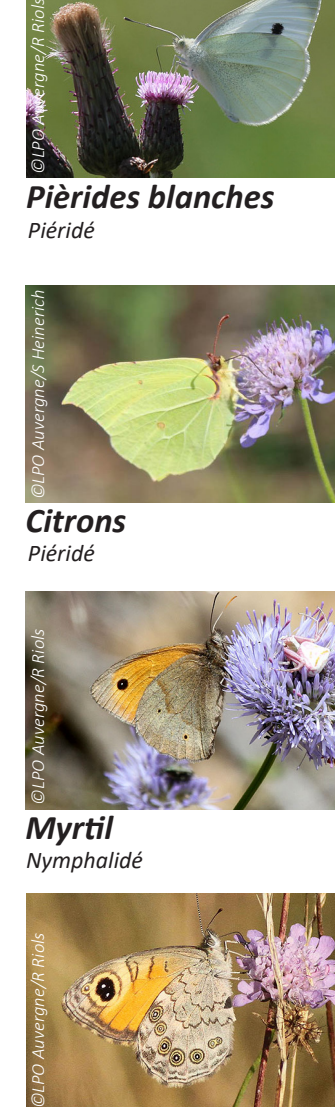

*Nombre max individus en simultané :*

*Nombre max individus en simultané :*

*Nombre max individus en simultané :*

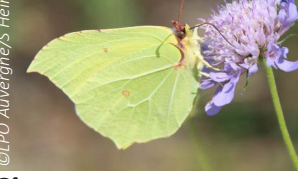

*Piéridé*

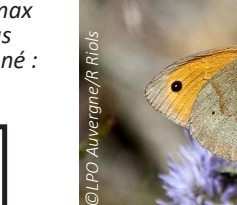

*Nombre max individus en simultané :*

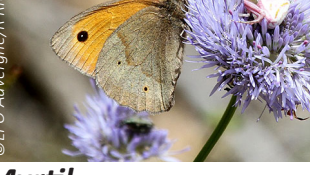

*Nymphalidé*

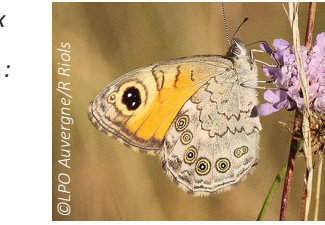

*Nombre max individus en simultané :*

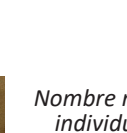

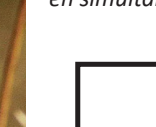

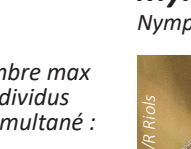

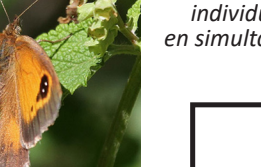

*Nymphalidé*

*©LPO Auvergne/R Riols*

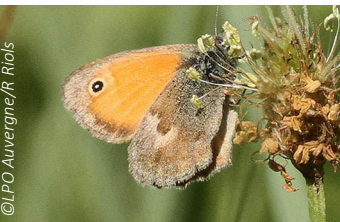

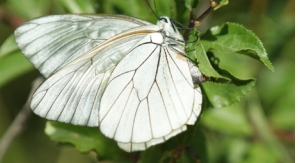

*en simultané :*

*Nombre max* 

*en simultané :*

*Nymphalidé Nymphalidé*

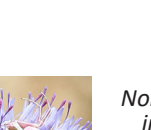

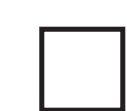

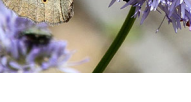

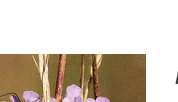

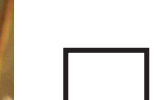

*individus* 

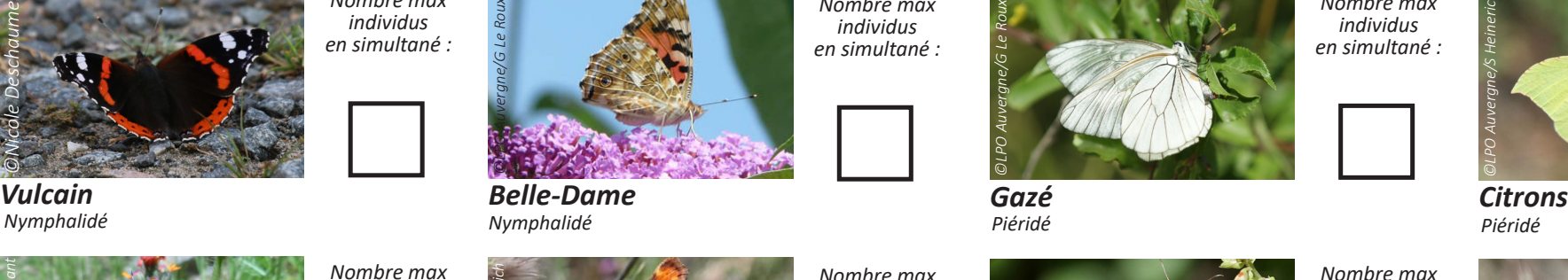

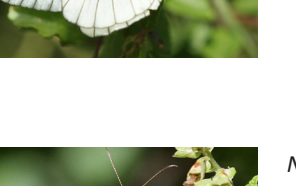

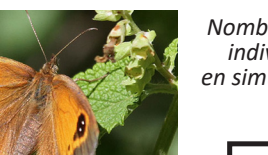

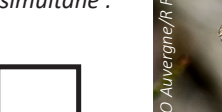

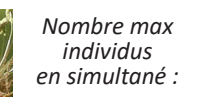

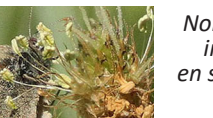

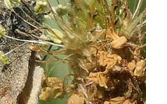

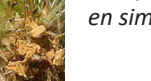

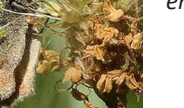

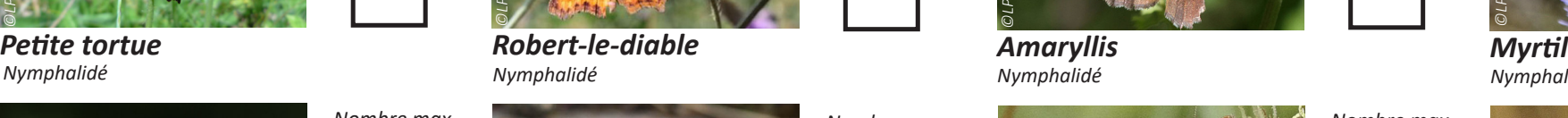